# **Design of an artificial vision algorithm to detect cracks in chicken eggs in quality control for poultry companies**

Ryan Abraham León León<sup>1</sup>, Arturo Fernando Corcuera Maradiegue<sup>2</sup>, Harold Díaz Rodríguez<sup>3</sup>, César Díaz Solano<sup>4</sup> y Thalia Vera Villanueva<sup>5</sup>. Universidad Privada del Norte, Perú, ryan.leon@upn,edu,pe

*Abstract-An algorithm was developed to detect cracks in the external part of the egg applying artificial vision and image processing techniques. The algorithm centers its operation on a Lenovo laptop with an Intel i5 processor and Windows 10 64-bit, which, connected to a cell phone camera with the CAMP STUDIO application, acquires images of the front face of the egg applying the basic ovoscopy technique. The acquired images are processed inside the Lenovo laptop. Statistical and computer vision methods are used to detect abnormalities present on the outside of the egg such as cracks in the shell, excrement, and blood. From the tests carried out with the algorithm, a system efficiency of 96.52% was obtained as a result. It is concluded that the implementation of the algorithm improves the quality and good condition of the egg at the same time allows a greater efficiency of the process, carrying out daily production control in a stored database.*

*Keywords: egg quality, eggshell, cracks, ovoscope, digital image processing.*

**Digital Object Identifier:** (only for full papers, inserted by LACCEI).

**ISSN, ISBN:** (to be inserted by LACCEI).

**21st LACCEI International Multi-Conference for Engineering, Education, and Technology**: "*Leadership in Education and Innovation in Engineering in the Framework of Global Transformations: Integration and Alliances for Integral Development*", Hybrid Event, Buenos Aires - ARGENTINA, July 17 - 21, 2023. 1

## **Diseño de un algoritmo de visión artificial para detectar rajaduras en los huevos de gallina en control de calidad para las empresas avícolas**

Ryan Abraham León León<sup>1</sup>, Arturo Fernando Corcuera Maradiegue<sup>2</sup>, Harold Díaz Rodríguez<sup>3</sup>, César Díaz Solano<sup>4</sup> y Thalia Vera Villanueva<sup>5</sup>. Universidad Privada del Norte, Perú, ryan.leon@upn,edu,pe

*Resumen-Se desarrollo un algoritmo para detectar rajaduras en la parte externa del huevo aplicando la visión artificial y técnicas de procesamiento de imágenes. El algoritmo centra su funcionamiento en una laptop Lenovo con procesador Intel i5 y Windows 10 de 64 bits, que conectado a una cámara de celular con la aplicación CAMP STUDIO adquiere imágenes de la cara frontal del huevo aplicando la técnica de ovoscopia básica. Las imágenes adquiridas son procesadas dentro de la laptop Lenovo. Se emplean métodos estadísticos y de visión artificial para detectar las anomalías presentes en la parte externa del huevo tales como fisuras en la cáscara, excremento y sangre. A partir de las pruebas realizadas con el algoritmo, se obtuvo como resultado una eficiencia del sistema del 96.52%. Se concluye que la implementación del algoritmo mejora la calidad y buen estado del huevo a la vez permite una mayor eficiencia del proceso llevando un control de producción diario en una base de datos almacenados.*

## *Palabras clave: calidad del huevo, cáscara de huevo, fisuras, ovoscopio, procesamiento digital de imágenes.*

### **1. INTRODUCCIÓN**

Actualmente, una de las actividades económicas que ha experimentado un explosivo crecimiento y desarrollo en las últimas décadas es la actividad avícola, la cual se centra en la producción de carne de aves y también la producción de huevos. Ante ello, su consumo global incrementó un 1.9% el 2021 en comparación al 2020 [1]. Sin embargo, según la CDC (Centro para el Control y Prevención de Enfermedades), la mayoría de las aves crudas pueden contener salmonella, clostridium perfringens y otras bacterias, las cuales pueden causar intoxicación alimentaria en las personas; otro factor perjudicial, es el agrietamiento del cascarón del huevo, el cual hace vulnerable la entrada de materias extrañas [2]. La rajadura en el cascarón de huevo es un defecto relacionado con el mecanismo de crianza y manutención de los animales en espacios cerrados, sin el adecuado cuidado para preservar la calidad del huevo [3]. Ante ello, las industrias dedicadas a este rubro dedican gran esfuerzo para controlar los estándares de calidad que demandan los consumidores de estos alimentos, haciendo constantes chequeos en los cascarones de huevos [4] y en algunas de estas empresas, la detección de fisuras resulta posible con la ayuda de procesos ultravioleta o de gran intensidad luminosa a la que se someten los huevos [5] y es aquí donde estas organizaciones

se inclinan a la aplicación de la automatización industrial, la cual es una herramienta indispensable en la fabricación de productos de alta calidad y en un menor tiempo, su función principal es crear máquinas y sistemas tecnológicos capaces de realizar tareas repetitivas y mecánicas que puedan sustituir la intervención humana y de esta forma, aumentar la producción, reducir el tiempo de producción y el margen de error sea cada vez menor [6]. Entonces, con base en lo mencionado, se priorizó el estudio del exterior del huevo a través de una técnica de visión artificial, la cual será aplicada por medio de un modelo que usa exclusivamente cámaras, los cuales buscan identificar, analizar y comprender la escena y componentes basados en una o más imágenes bidimensionales [7]. Los objetivos más comunes de estos sistemas son: detectar, segmentar, encontrar e identificar determinados objetos en las imágenes [8]. Asimismo, con la implementación del modelo detector de fisuras de huevos de gallina, se ayudará a verificar el estado y la calidad del producto que será llevado al consumidor [9]. La visión artificial es de suma importancia para la comercialización de huevos, debido a que se encarga de brindar huevos de calidad, sin fisuras en el cascarón y por tal motivo, con un contenido nutritivo y apto para el consumo humano [10]. El estudio realizado por Navas y Vargas (2014), que se titula "Diseño e implementación de un sistema de ovoscopia con visión artificial para la detección de huevos fértiles para incubandina", mencionó que la visión artificial no puede detectar un error del 100% [11]. En virtud de lo expuesto, se realizó el presente artículo con el fin de contribuir a futuras investigaciones relacionadas a este proceso, dada la importancia de este método para el control de calidad de los huevos que son demasiado importantes para el consumo humano. El objetivo principal, es detectar rajaduras en la parte externa del huevo usando visión artificial y técnicas de procesamiento de imagen [12]. Además, se implementará el hardware necesario para el adecuado funcionamiento del modelo de visión artificial [13]. También, con la implementación del diseño detector de fisura de huevos de gallina se ayudará a verificar el estado y la calidad del producto que será llevado al consumidor. El proceso de detección de fallos en la cáscara estará basado en una cámara de buena resolución empleada como sensor que capturará y analizará las imágenes del huevo, mediante un procesamiento y la aplicación del algoritmo [14]. El huevo de gallina debe ser analizado adecuadamente y con mucha brevedad, porque en el plazo de 21 días, este eclosionará, y además, con el transcurrir de los

días, este podría recibir golpes lo cual afectaría la solidez del cascarón, permitiendo el ingreso de bacterias o cuerpos extraños y perjudicando su contenido [15].

## **2.MATERIALES Y MÉTODOS**

Nuestro estudio es de carácter experimental, la aplicación es monolítica debido a que el desarrollo del software está desarrollado como un único y grande componente o módulo. Y para hacerlo se necesita un ambiente controlado y una programación de Pycharm 2022.3.2. Los implementos usados para la elaboración son:

Lámpara de 9 watts, espejo 13.5x8x2 cm, una estructura cerrada grande 30x22x40 cm, vaso, tubo, laptop LENOVO, cámara del celular Xiaomi Redmi Note 8, aplicación de la App Camo, y sujetador de celular. La lámpara CFL 9 watts tiene 450 lumens que es la salida de luz que hace mejorar la visualización del objeto propuesto que en este caso es el huevo.

Para la adquisición de imágenes las cuales se guardan en carpetas creadas por el mismo Python para su uso posterior, se debe diseñar una estructura de precisión, en el cual va a permitir la adquisición de las imágenes del método propuesto bajo condiciones controladas de movimiento de la cámara, iluminación. La iluminación debe ser de forma lateral, es decir está a lado del objeto a fotografiar y esto ocasiona una medida angular de 90° entre la cámara y el objeto en cuestión. La iluminación lateral es la indicada para resaltar grietas y/o fisuras en una dirección dada debido a que resalta relieves por pequeños que sean de los objetos, resultando una sombra muy definida, con el fin en que se pueda analizar la estructura externa del huevo, por otra parte, la distancia de la luz al objeto es de 31 cm, debe ser superior a la distancia que tiene la cámara con el objeto es de 23 cm, porque a esa distancia la cámara puede enfocar bien las rajaduras que están en el huevo, mostrado en la figura 1.

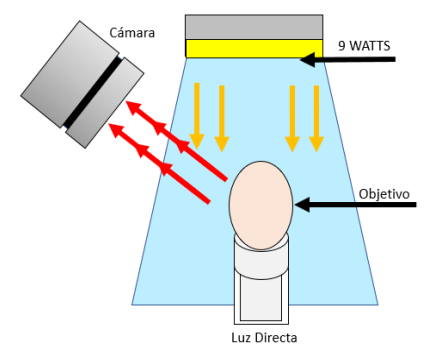

**Figura 1.** Sistema controlado de iluminación para examinación de las muestras de huevos

El programa se implementó utilizando como medio de desarrollo Pycharm 2022.3.2, un editor de código que permite manipulaciones de matrices, grafica de funciones y datos, implementación de algoritmo, creación de interfaces de usuario, entre otros [16]. El utilizado en el presente trabajo fue Python 3.10.7, el cual permite implementar muchas funciones en la programación porque son fáciles de entender y sintetizar; y al

ser un lenguaje de programación libre, es compatible con todos los sistemas operativos [17].

Las librerías principales que se emplearon fueron: OpenCV versión 3.2, la cual brinda acceso a funciones que permiten la captura y manipulación de imágenes [18]; numpy 1.24.1, que permite llamar a un conjunto de funciones para realizar operaciones entre vectores y matrices, como convertir una imagen en una matriz unidimensional o bidimensional [19].

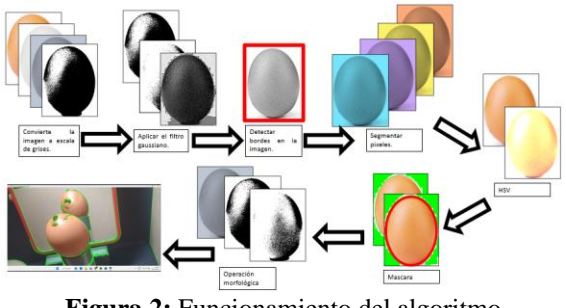

**Figura 2:** Funcionamiento del algoritmo

En la figura 2, se puede observar como el algoritmo va aplicando las diferentes técnicas de la visión artificial paso a paso, se puede ver lo que realiza el algoritmo en sí, al final del algoritmo se ve la imagen del huevo en donde se nota las rajaduras presentes con color verde. Vamos a explicar el algoritmo al detalle en cada fase. En primer lugar, se realiza la conversión de imagen a escala de grises mediante la ecuación (1). De esta forma, se simplifica la imagen y se permite un procesamiento más fácil y eficiente, al reducir la cantidad de datos que se deben procesar [20]. Esto nos ayuda para que la detección de grietas en el huevo se pueda realizar de manera más precisa y efectiva.

$$
gray = 0.2989 * R + 0.5870 * G + 0.1140 * B \qquad (1)
$$

Donde R, G, y B son los valores de los canales rojo, verde y azul de cada píxel, respectivamente.

Seguidamente, se aplica un filtro gaussiano como se ve en la ecuación (2). El cual se utiliza para suavizar la imagen antes de detectar bordes y encontrar contornos más precisos en los huevos de la imagen. La fórmula del filtro gaussiano se aplica a cada píxel de la imagen, calculando su valor en función de los valores de los píxeles vecinos y un parámetro de desviación estándar [21].

$$
G(x, y) = \frac{1}{2\pi\sigma^2} \exp\left[-\frac{(x^2 + y^2)}{2\sigma^2}\right]
$$
 (2)

Donde  $G(x, y)$  es el peso asignado al píxel en la posición  $(x, y)$ ,  $\sigma$  es la desviación estándar de la distribución gaussiana y exp es la constante de Euler.

Luego, se utiliza la función de detección de bordes Canny para identificar los bordes de los huevos en las imágenes procesadas. Este algoritmo proporciona bordes nítidos y bien definidos, lo que permite identificar las roturas o grietas en los contornos de los huevos en la imagen [22].

De igual manera, se define el rango de color del huevo para segmentar los píxeles de la imagen que tienen un color similar a este. En este caso, con la función Array, se definió el rango de colores en formato HSV: [5, 150, 150] y [20, 255, 255] los cuales pertenecen al rango de color del huevo. Esto permite detectarlos en la imagen y segmentarlos del fondo. Después de definirlo, se realiza la conversión de imagen a HSV mediante las ecuaciones (3), (4) y (5) [23]. De esta manera, se puede definir rangos de color más precisos para la detección de roturas en los huevos y separar mejor los distintos componentes de color, lo que facilita el procesamiento de la imagen y mejora la detección de excrementos y sangre.

$$
H = \arctan 2\left(\frac{\sqrt{(3)(G-B)}}{2R - G - B}, \frac{R - G}{2}\right) \tag{3}
$$

$$
S = 1 - \frac{3}{R + G + B} min(R, G, B)
$$
 (4)

$$
V = \frac{R + G + B}{2} \tag{5}
$$

Donde R, G y B son las intensidades de rojo, verde y azul de un píxel de la imagen en el modelo de color BGR.

Después, se aplica una máscara mediante la función Inrange para aislar la región del huevo y descartar cualquier otro objeto que pueda estar presente en la imagen. Posterior a ello, se aplica una operación morfológica con morphologyEx para limpiar y mejorar la calidad de la imagen binaria antes de realizar la detección de contornos [11].

Finalmente, se encuentran los contornos en la imagen del huevo y se dibujan en la imagen original con líneas verdes. Luego, se escribe el texto "Rajadura" en los contornos trazados. Esto permite visualizar con claridad los contornos del huevo en la imagen original, es decir, las anomalías.

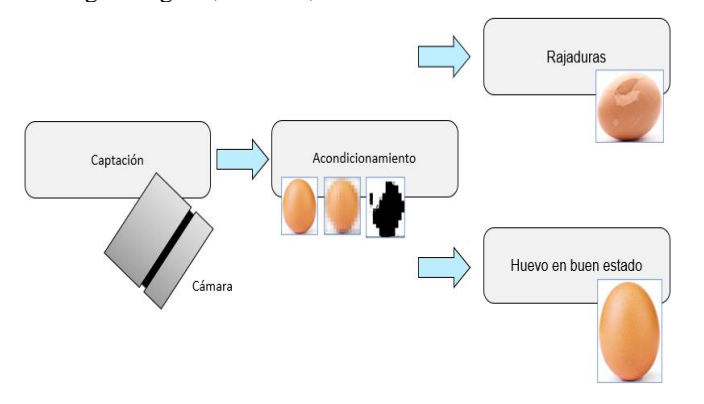

**Figura 3:** Arquitectura del algoritmo

Según en la figura 3, primero el algoritmo capta la imagen del huevo a través de la toma de imagen que realiza la cámara, después hace el acondicionamiento aplicando los pasos mencionados en la figura 2, finalmente se da el resultado final, si el huevo tiene grietas o fisuras saldrá un mensaje de Grietas con líneas verdes pintados sobre las grietas, por lo que se procederá a descartarse, si en caso el huevo está en condiciones óptimas no saldrá ningún mensaje y el huevo continuará su recorrido en la producción.

En la tabla 1, podemos ver las funciones principales usadas en el desarrollo del algoritmo, estas fueron aplicadas en cada fase del desarrollo.

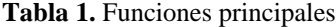

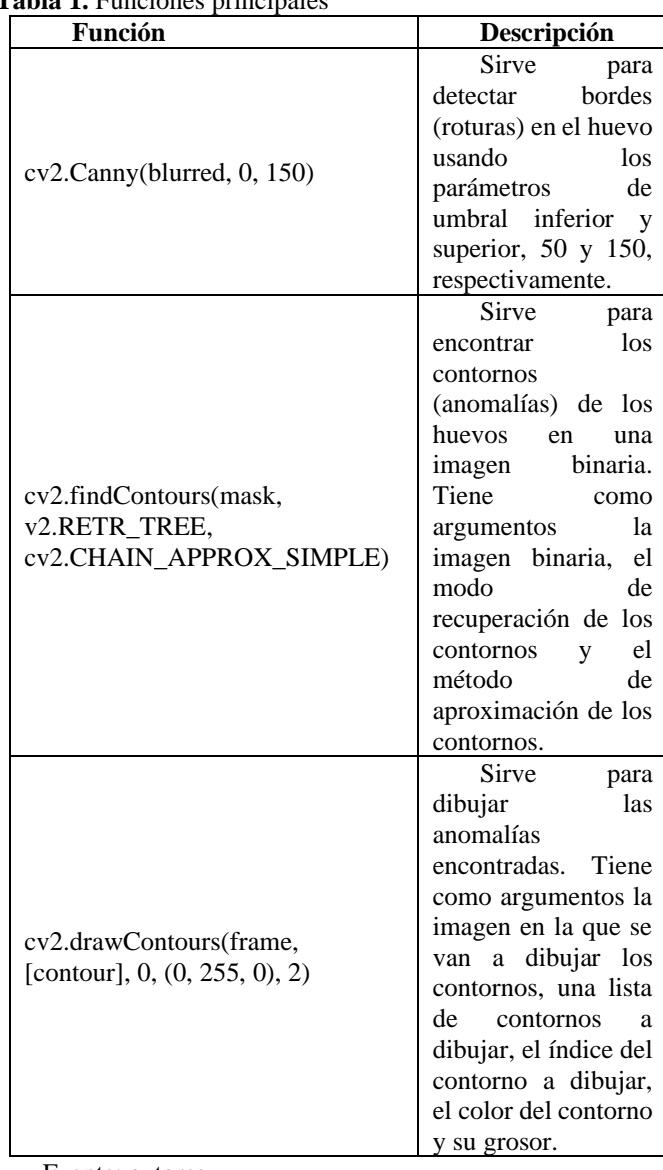

Fuente: autores

3. RESULTADOS  
Cálculo de Tamaño de muestra  

$$
N = \frac{N * Z_{\infty}^2 * p * q}{e^2 * (N-1) + Z_{\infty}^2 * p * q}
$$

(6)

Donde:

N= Tamaño de la población o universo

Z= Parámetro estadístico que depende el Nivel de confianza (NC).

e=Error de estimación máximo aceptado

p= Probabilidad de que ocurra el evento estudiado

q= Probabilidad de que no ocurra el evento estudiado

Se utilizó la formula del tamaño de muestra para una población finita, donde el número de población es de 664 huevos diarios.

$$
\frac{664 * 1.96^2 * 0.9 * 0.1}{0.05^2 * (664 - 1) + 1.96^2 * 0.9 * 0.1} = 115
$$
 (7)  

$$
\frac{115}{5} = 23
$$
 (8)

Desarrollando dicha fórmula, se obtuvo un valor "n" de 115, el cual dividimos en 5 días para tomar 23 unidades de huevos de cada lote diario durante ese periodo de tiempo.

#### **Resultados respecto al impacto en la productividad.**

Se muestran los datos sobre la productividad diaria del equipo (Máquina seleccionadora de huevos) y de materiales que es lo que más involucra el proceso de la selección de huevo. En la productividad se seleccionaría 23 huevos.

## **Cálculo de la Productividad**

En primer lugar, se pasó a realizar los siguientes cálculos.

Teniendo las muestras se realiza el proceso de clasificación con el equipo, acorde de separar los huevos según sus características, los resultados obtenidos se muestran en la siguientes tablas y gráfico:

**Tabla 2.** Datos obtenidos de acuerdo con los huevos examinados (Día 1)

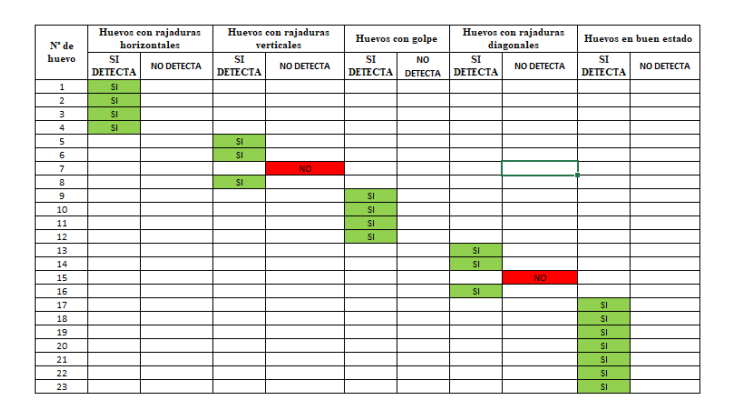

En la tabla 2 se observa que en el primer día de la evalución de los 23 huevos obtuvimos que si se detectan huevos con rajaduras horizontales, huevos con rajaduras verticales, huevos con golpes, con rajaduras diagonales y en buen estado; ademas, se detecta que solo 2 huevos no fueron detectados por el programa por tener rajaduras diagonales y rajaduras verticales.

**Tabla 3.** Porcentaje de Eficiencia Día 1

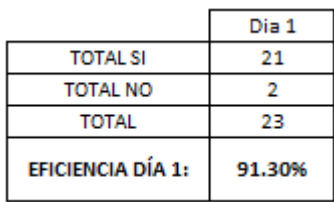

En la tabla 3 se observa que la eficiencia en el dia 1 fue de un 91.30% de huevos examinados.

**Tabla 4.** Datos obtenidos de acuerdo con los huevos examinados (Día 2)

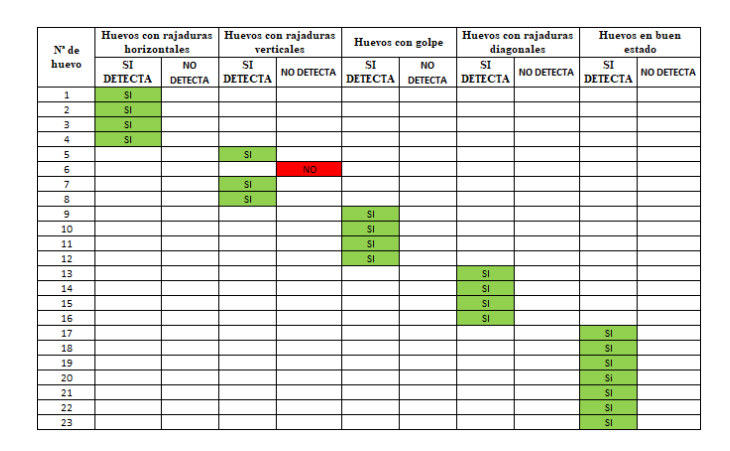

En la tabla 4 se observa que el segundo día de la evaluación de 23 huevos se obtuvo que solo 1 huevo no fue detectado por el programa de algoritmo.

**Tabla 5.** Porcentaje de Eficiencia Día 2

|                   | Dia 2  |
|-------------------|--------|
| <b>TOTAL SI</b>   | 22     |
| <b>TOTAL NO</b>   |        |
| <b>TOTAL</b>      | クミ     |
| EFICIENCIA DÍA 2: | 95.65% |

En la tabla 5 se muestra que la eficiencia del día 2 fue un 95.65% de huevos que si se pueden detectar con rajaduras y huevos sanos.

**21st LACCEI International Multi-Conference for Engineering, Education, and Technology**: "*Leadership in Education and Innovation in Engineering in the Framework of Global Transformations: Integration and Alliances for Integral Development*", Hybrid Event, Buenos Aires - ARGENTINA, July 17 - 21, 2023.

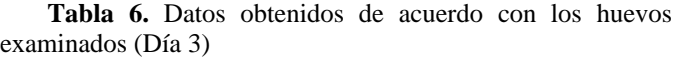

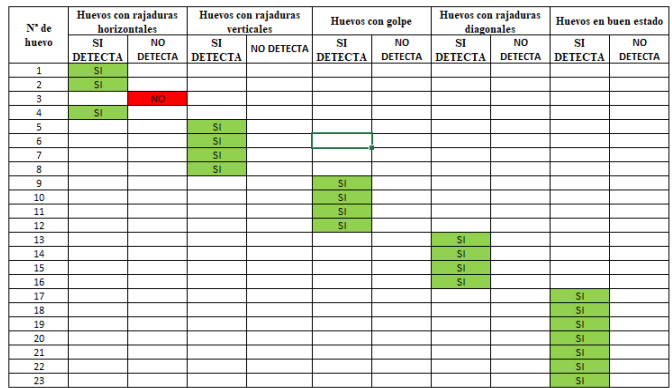

En la tabla 6 se muestra que en el tercer día de la evaluación de los 23 huevos usado para ese entonces se obtuvo que solo 1 huevo no fue detectado por el programa por tener una rajadura horizontal.

**Tabla 7.** Porcentaje de Eficiencia Día 3

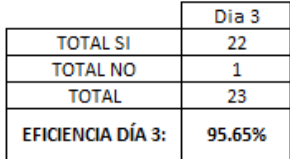

En la tabla 7 se muestra que la eficiencia en el día 3 fue 95.65% de huevos que si se pueden detectar gracias al algoritmo usado.

**Tabla 8.** Datos obtenidos de acuerdo con los huevos examinados (Día 4)

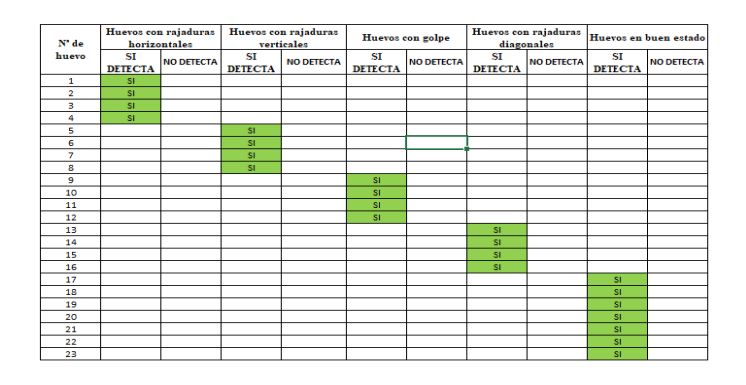

En la tabla 8 se observa que en el cuarto día de la evaluación si se detectaron en los 23 huevos todos los indicadores por el programa de algoritmo, es por eso que nuestro algoritmo una eficiencia del 100%, las imágenes y ajustes realizados tienen efecto en el algoritmo.

**Tabla 9.** Porcentaje de Eficiencia Día 4

|                   | Dia 4   |
|-------------------|---------|
| <b>TOTAL SI</b>   | クミ      |
| <b>TOTAL NO</b>   |         |
| <b>TOTAL</b>      | 23      |
| EFICIENCIA DÍA 4: | 100.00% |

En la tabla 9 se muestra que el día 4 fue un 100% eficiente el programa de algoritmo.

**Tabla 10.** Datos obtenidos de acuerdo con los huevos examinados (Día 5)

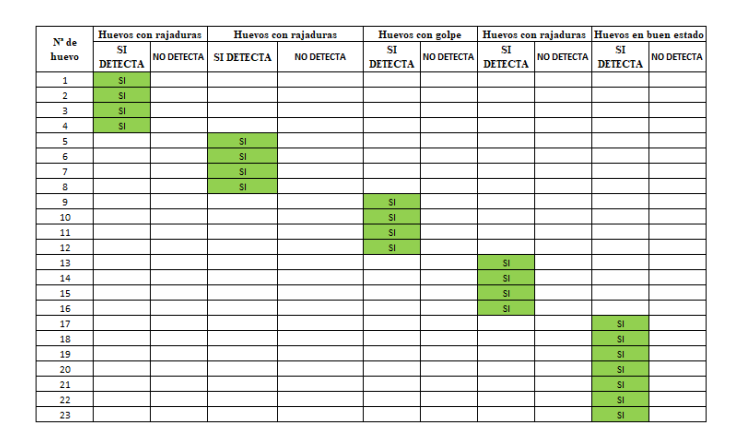

En la tabla 10 se observa que el último día de evaluación de los 23 huevos se obtuvo que todos los huevos fueron detectados por el programa de algoritmo.

**Tabla 11.** Porcentaje de Eficiencia Día 5

|                   | Dia 5   |
|-------------------|---------|
| <b>TOTAL SI</b>   | 23.     |
| <b>TOTAL NO</b>   |         |
| TOTAL             | クス      |
| EFICIENCIA DÍA 5: | 100,00% |

En la tabla 11 se muestra que el último día de evaluación fue de un 100% eficiente el programa de huevos.

**Tabla 12.** Porcentaje Total de la eficiencia (Días)

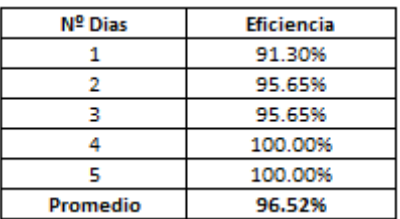

En la tabla 12 se observa todas las pruebas, mediante el cálculo del promedio de la eficiencia del programa, se obtuvo que el algoritmo tiene una eficiencia promedio total de 96.52%, para encontrar huevos con rajaduras en la superficie de la cáscara.

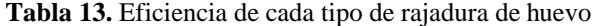

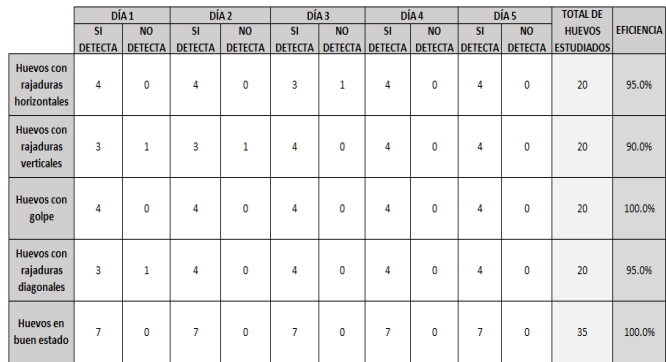

En la tabla 13 se muestra que el promedio de las pruebas hechas durante los 5 dia, se tiene encuenta que durante todos estos dias, siempre el ambiente estuvo controlado para poder tener las imágenes de buenas calidad, el ajuste en el algoritmo si se realizo, por lo tanto las pruebas fueron: Que para los huevos con rajaduras horizontales fue una eficiencia de 95 % que si detecto el programa; los huevos con rajaduras verticales obtuvimos una eficiencia de 90 % que si detecto el programa; para los huevos con golpe fue una eficiencia de 100 % que si detecto el programa ; para los huevos con rajaduras diagonales obtuvimos una eficiencia de 95% que si detecto el programa y para finalizar las muestras para los huevos en buen estado la eficiencia del programa en detectar que los huevos estan bien sin rajaduras fue de 100 %, nos lleva a tener un desarrollo robusto con aplicación inddustrial, vamos a ver las fotos tomadas de las muestras.

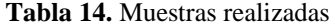

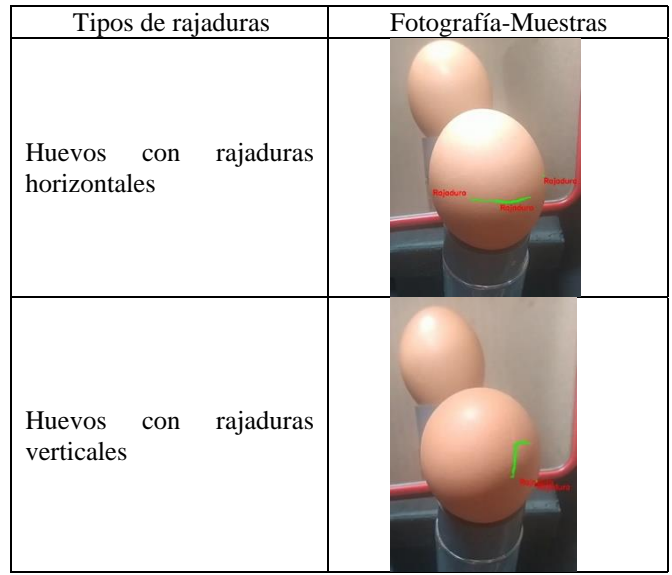

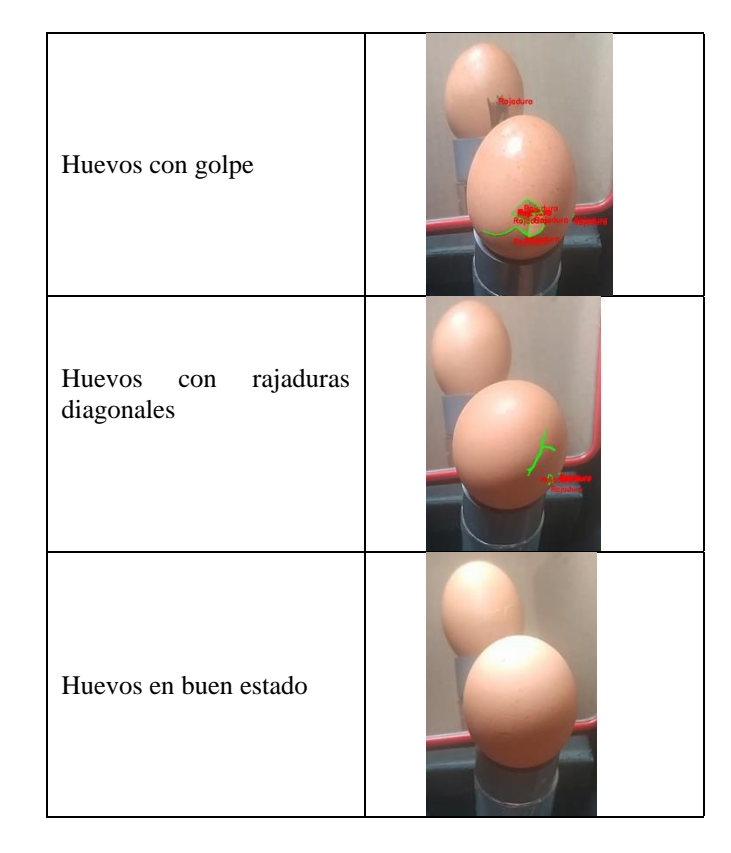

En la tabla 14 se muestra los tipos de huevos de rajaduras diagonales, rajaduras horizontales, rajaduras verticales, huevos con golpe y los huevos en buen estado.

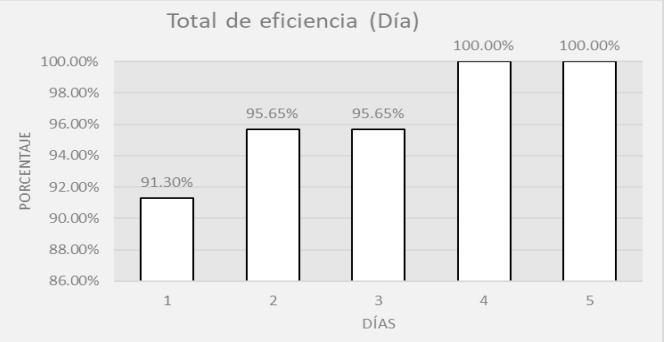

**Gráfico 1:** Total de eficiencia (día)

En el grafico 1 muestra un mejor desempeño de las pruebas con el programa en el día 4 y 5 con un porcentaje de eficiencia de 100% en el total de horas evaluadas, mientras que su promedio total es de 96.52%.

#### **4. DISCUSIÓN**

En la investigación "Sistema automático de ovoscopía para análisis de calidad de huevos de gallina mediante procesamiento digital de imágenes" [24], desarrollo un sistema automático de ovoscopía para análisis de calidad de huevos de gallina mediante el procesamiento digital de imágenes con el

**21st LACCEI International Multi-Conference for Engineering, Education, and Technology**: "*Leadership in Education and Innovation in Engineering in the Framework of Global Transformations: Integration and Alliances for Integral Development*", Hybrid Event, Buenos Aires - ARGENTINA, July 17 - 21, 2023. 7

propósito de identificar las rajaduras que tenga un huevo específico. Tiene como eficiencia de trabajo un 95.8642%. y un margen de error de 4.1358%. A comparación con nuestro proyecto tuvo 96.52% de efectividad debido a que se implementó el algoritmo sin usar las redes neuronales, cosa que es distinta para el otro proyecto, que le exigen un número considerable, como mínimo 1000 imágenes de acuerdo a registro previos, con el fin de establecer un bajo porcentaje de error para cada aspecto que se analice, es decir necesitan un mayor preprocesamiento de los datos dados, debido a que son bastantes sensibles a las diferentes escalas de variables de los datos.

Además, en la investigación "Diseño e implementación de un sistema de ovoscopía con visión artificial para la detección de huevos fértiles para incubandina" [11], el sistema propuesto consiste en una cinta transportadora de huevos que ingresan a una cámara de ovoscopio y son clasificados por la visión artificial de acuerdo con los parámetros de fertilidad requeridos para las cáscaras de huevo. Su eficiencia del modelo fue de 90% en identificar rajaduras, tamaño y color de cada huevo de gallino propuesto. Con respecto a nuestro proyecto, en eficiencia lo superamos con 96.52%, esto es debido a que no necesitamos una tarjeta de control ARDUINO UNO que a veces no cuentan con un mayor número de salidas que permitan la integración de visualizadores LCD durante la calibración de sensores y recepción de datos por lo que genera margen de error, en cuenta nosotros solo necesitamos de una cámara del celular Xiaomi Redmi Note 8 para que el algoritmo funcione sin interrupción, gracias al comando del algoritmo videocapture.

## **5. CONCLUSIÓN**

Tras la implementación y uso de las fórmulas y métodos mencionados anteriormente, como la escala de grises, el filtro gaussiano y la operación morfológica, se pudo completar el diagnóstico de cada huevo a través del sistema diseñado. Concluimos que nuestro proyecto si es eficiente, el algoritmo de visión artificial mientras más datos específicos, más se cerca al 100% de identificar los indicadores de las rajaduras de las cascaras de huevos de gallina y los huevos sanos.

Se concluye el trabajo con huevos presentan rajaduras diagonales, rajaduras horizontales, rajaduras verticales, huevos con golpe y los huevos en buen estado.

Los resultados fueron adecuados, mediante la técnica de la ovoscopia básica, con visión artificial que detecta rajaduras en la parte externa del huevo haciendo uso de lámparas y espejo, se pudieron identificar y clasificar aquellos huevos que no cumplen con los requisitos de calidad suficientes para ser considerados aptos para el consumo humano. En tal sentido, se concluye y rescata la importancia de realizar la ovoscopia básica dentro del segmento industrial avícola, con el fin de

mantener la integridad de la salud de los consumidores y ante ello también se resalta la importancia de la automatización dentro de este proceso, debido a que agiliza la tarea y logra contribuir positivamente en la salud de los trabajadores al alejarlos de sustancias o bacterias que podrían afectar su salud [25].

#### **REFERENCIAS**

[1] "Selecciones Avícolas - El pollo, motor del crecimiento del consumo de carne de ave en Francia". Selecciones Avícolas - Revista de Avicultura. https://seleccionesavicolas.com/avicultura/2022/04/el-pollo-motor-delcrecimiento-del-consumo-de-carne-de-ave-en-

francia#:~:text=En%202021,%20el%20consumo%20global,de%201,92%20M %20t. (accedido el 11 de mayo de 2023).

[2] J. Torres Laguna. "Desarrollo de un método rápido para la detección de salmonella en huevo de gallina utilizando la técnica de PCR". Centro Universitario de Ciencias Biológicas y Agropecuarias (CUCBA), México, 2002.

[3] I. C. Nieto Sánchez y J. N. Mora Alfonso, "Revisión: estimación de deficiencias en la calidad del huevo", Publicaciones e Investigación, vol. 13, n.º 1, pp. 103–110, octubre de 2019. Accedido el 11 de mayo de 2023. [En línea]. Disponible: https://doi.org/10.22490/25394088.2362

[4] G. Núñez y C. Secchi, "EVALUACIÓN DE LA CALIDAD DE LOS HUEVOS", Actualización en Nutrición, vol. 24, n.º 1, 2023. Accedido el 12 de mayo de 2023. [En línea]. Disponible: https://doi.org/10.48061/san.2022.24.1.13

[5] C. Mota-Delfin, C. Juárez-González y J. C. Olguín-Rojas, "Clasificación de manzanas utilizando visión artificial y redes neuronales artificiales", Ingeniería y Región, vol. 20, pp. 52–57, diciembre de 2018. Accedido el 12 de mayo de 2023. [En línea]. Disponible: https://doi.org/10.25054/22161325.1917

[6] A. B. Cazañas Gordón y E. M. Parra Mora, "El impacto de la automatización en el mejoramiento de procesos", SATHIRI, vol. 12, n.º 2, p. 249, marzo de 2018. Accedido el 12 de mayo de 2023. [En línea]. Disponible: https://doi.org/10.32645/13906925.128

[7] S. Bravo Vargas, "Manufactura, Ingeniería y Tecnología", Ingenio y Conciencia Boletín Científico de la Escuela Superior Ciudad Sahagún, vol. 3, n.º 5, enero de 2016. Accedido el 12 de mayo de 2023. [En línea]. Disponible: <https://doi.org/10.29057/ess.v3i5.1399>

[8] "Automatización Industrial: Qué es y cómo funciona | Aula21". aula21 | Formación para la Industria. https://www.cursosaula21.com/que-es-laautomatizacion-industrial/ (accedido el 11 de mayo de 2023).

[9] A. Loaiza Quintana, D. Manzano Herrera & L. Múnera Salazar, "Sistema de visión artificial para conteo de objetos en movimiento. El hombre y la máquina", Redalyc, no 40, p. 87-101, diciembre de 2012. Accedido el 12 de mayo de 2023. [En línea]. Disponible: <https://www.redalyc.org/pdf/478/47826850010.pdf>

[10] A. Romero-Acero; A. Marín-Cano; J. Jiménez-Builes, "Determinación de manchas de huevos de gallina mediante visión artificial", Redalyc, Revista UIS Ingenierías, Vol. 14, núm. 1, pp. 21-31, octubre de 2014, Accedido el 12 de mayo de 2023. [En línea]. Disponible: <https://www.redalyc.org/pdf/5537/553756867002.pdf>

[11] M. Navas Lema & R. Vargas Cruz. "Diseño e implementación de un sistema de ovoscopía con visión artificial para la detección de huevos fértiles para Incubandina". a, Universidad de las Fuerzas Armadas – ESPE. Extensión Latacunga, Márquez de Maenza S/N Latacunga, Ecuador, 2015.

[12] J. C. Cubas Rodríguez, M. A. Flores Reyes, A. L. Gutiérrez Castañeda, I. M. Labarrera Aquino, D. M. Quezada Salazar y E. Ticllasuca Flores, "Categorización de patas de pollo mediante visión artificial", INGnosis, vol. 8, n.º 1, pp. 23–31, junio de 2022. Accedido el 12 de mayo de 2023. [En línea]. Disponible[: https://doi.org/10.18050/ingnosis.v8i1.2442](https://doi.org/10.18050/ingnosis.v8i1.2442)

[13] I. Y. Shabanova y S. V. Pridvizhkin, "CONFIGURAR LA INTEROPERABILIDAD DE REVIT – VISUAL STUDIO", SOFT MEAS. CÓMPUTO., vol. 8, n.º 57, pp. 43–51, 2022. Accedido el 12 de mayo de 2023. [En línea]. Disponible: https://doi.org/10.36871/2618-9976.2022.08.004

[14] G. Pomaska, "ESTÉREO VISIÓN APLICAR OPENCV Y RASPBERRY PI", ISPRS - Int. Arco. Fotogrametría, Sensores Remotos Inf. Espaciales Sci., XLII-2/W17, pp. 265–269, noviembre de 2019. Accedido el 12 de mayo de 2023. [En línea]. Disponible: [https://doi.org/10.5194/isprs-archives-xlii-2](https://doi.org/10.5194/isprs-archives-xlii-2-w17-265-2019) [w17-265-2019](https://doi.org/10.5194/isprs-archives-xlii-2-w17-265-2019)

[15] N. Ruiz Diaz, G. Orrego, M. Reyes y M. Silva, "Aumento de la Temperatura de Incubación en Huevos de Gallina Araucana (Gallus inauris): Efecto sobre la Mortalidad Embrionaria, Tasa de Eclosión, Peso del Polluelo, Saco Vitelino y de Órganos Internos", Int. J. Morphol., vol. 34, n.º 1, pp. 57– 62, marzo de 2016. Accedido el 12 de mayo de 2023. [En línea]. Disponible : <https://doi.org/10.4067/s0717-95022016000100009>

[16] R. N. Rithesh, "SVM-KNN: un enfoque novedoso para la clasificación basado en SVM y KNN", Int. Res. J. Cómputo. ciencia, vol. 4, n.º 8, agosto de 2017. Accedido el 12 de mayo de 2023. [En línea]. Disponible: https://doi.org/10.26562/irjcs.2017.aucs10088

[17] "Competencias digitales: lenguaje de programación y rendimiento académico", Ciencia Latina Revista Científica Multidisciplinar, vol. 6, n.º 1, pp. 530–543, febrero de 2022. Accedido el 12 de mayo de 2023. [En línea]. Disponible: https://doi.org/10.37811/cl\_rcm.v6i1.1516

[18] M. Marengoni y S. Stringhini, "Tutorial: Introducción a la visión por computadora usando OpenCV", Revista de informática teórica y aplicada, vol. 16, nº 1, págs. 125–160, marzo de 2010. Consultado el 12 de mayo de 2023. [En línea]. Disponible: https://doi.org/10.22456/2175-2745.11477

[19] C. R. Harris et al., "Programación de matrices con NumPy", Nature, vol. 585, n.º 7825, pp. 357–362, septiembre de 2020. Accedido el 12 de mayo de 2023. [En línea]. Disponible: https://doi.org/10.1038/s41586-020-2649-2

[20] F. J. Torres-Becerra, M. A. Guzman-Altamirano, J. H. Garcia-Gallegoz y J. G. Cabal-Velarde, "Diseño e implementación de un sistema de visión por computadora para el reconocimiento de objetos en movimiento", Revista de Simulación Computacional, pp. 1–13, junio de 2019. Accedido el 12 de mayo de 2023. [En línea]. Disponible[: https://doi.org/10.35429/jcs.2019.8.3.1.13](https://doi.org/10.35429/jcs.2019.8.3.1.13)

[21] R, Millón; F. Frati & E. Rucci, "Implementación de Filtro de Detección de Bordes Sobel en SoC usando Síntesis de Alto Nivel", En Congreso Argentino de Sistemas Embebidos (CASE 2020), La Rioja, Argentina, 2020

[22] J. F. Ordoñez y L. Oñate, "Detector de bordes de imágenes usando un microcontrolador ARM", Ingenius, n.º 16, p. 30, octubre de 2016. Accedido el 11 de mayo de 2023. [En línea]. Disponible: https://doi.org/10.17163/ings.n16.2016.04

[23] M. Puente. "Métodos de segmentación de imágenes de textura: optimización del método Otsu". Universidad Nacional de Córdoba, Córdoba, Argentina, 2015.

[24] R. Miranda. "Sistema automático de ovoscopía para análisis de calidad de huevos de gallina mediante procesamiento digital de imágenes". Universidad Israel, Quito, Ecuador, 2022.

[25] S. M. VÉLEZ VÉLEZ y S. A. PAZMIÑO LINARES, "Mejoramiento de ovoscopia con visión artificial", E-IDEA 4.0 Revista Multidisciplinar, vol. 3, n.º 7, pp. 37–48, junio de 2021. Accedido el 12 de mayo de 2023. [En línea]. Disponible: https://doi.org/10.53734/mj.vol3.id167